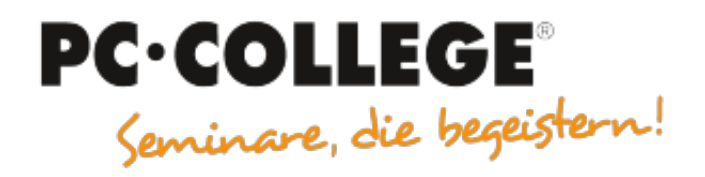

### Experten-Slot IT-Seminare

#### PC-COLLEGE - Seminare, die begeistern

Der folgende MÖBELMARKT-Experten-Beitrag wird Ihnen von **[PC-COLLEGE - Seminare, die begeistern](https://www.moebelmarkt.de/profil/pc-college-seminare-die-begeistern)** zur Verfügung gestellt. Form, Stil und Inhalt liegen allein in der Verantwortung des Autors [Alain Barthel](https://www.moebelmarkt.de/beitrag/pc-college-tipp-318?#authorinfo). Die hier veröffentlichte Meinung kann daher von der Meinung der Redaktion oder des Herausgebers abweichen.

# **PC-COLLEGE Expertenbeitrag: Tipp 318**

Donnerstag, 25.03.2021

## **Bluetooth – die smarte Verbindung**

Zuerst wurde Blutooth belächelt, weil es oft nicht gut funktionierte. Dies hat sich grundlegend geändert. Wie funktioniert die Technik? Jedes bluetooth-fähige Gerät hat einen Microchip auf dem sich seine persönliche 48stellige Seriennummer befindet. Wenn Sie zwei Geräte verbinden wollen, z.B. kabelloser Kopfhörer mit Smartphone müssen diese gekoppelt werden. Bei beiden muss natürlich Bluetooth aktiviert (ON) sein. Das eine ist der Master und sendet, der andere empfängt. Wenn es funktioniert hat, zeigt der Master (Smartphone) dies als verbunden an. Es gibt mehrere Bluetooth-Klassen, der Unterschied ist die Entfernung. Klasse 1 hat bis 100 Meter, Klasse 2, das sind meist Smartphones hat bis 20 Meter und Klasse 3 max. 10 Meter Reichweite. Das sollte man wissen, wenn man externe Lautsprecherboxen im Garten aufstellt und von der Küche bedienen möchte. Die aktuelle Bluetooth-Version ist 5.0. Es können auch Dateien übertragen werden, doch meist nur kleine, da die Transferrate nicht sehr hoch ist. Was nicht geht, mehrere Master teilen sich einen Slave, heißt Zwei Smartphones können nicht gleichzeitig mit einer Lautsprecherbox verbunden sein.

### **Online-Seminare**

[Powerpoint Grundkurs](https://powerpoint.pc-college.de/seminare-schulungen-kurse/powerpoint/powerpoint-2010-powerpoint-2013-powerpoint-2016-powerpoint-2019-grundkurs-7pg.php) 

[Google Ads Grundkurs](https://www.pc-college.de/seminare-schulungen-kurse/google-adwords/google-ads-grundkurs-gog.php)

[Excel Aufbaukurs](https://excel.pc-college.de/seminare-schulungen-kurse/excel/excel-2010-excel-2013-excel-2016-excel-2019-aufbaukurs-7ea.php)

[Microsoft Teams Grundlagen Seminar](https://www.pc-college.de/seminare-schulungen-kurse/microsoft-teams/microsoft-teams-grundlagen-seminar-teg.php) 

**Tipp 318**

**Links**

• [PC-COLLEGE](http://www.pc-college.de/)